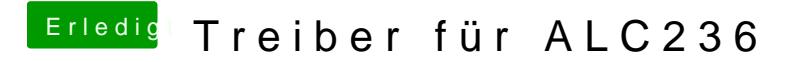

Beitrag von Bapplzaft vom 19. August 2017, 17:21

Hm ok... Ich bleib mal beim Voodoo, solange es läuft und kümmere mich mal um HDMI.